## Harmadfokú függvény elemzése

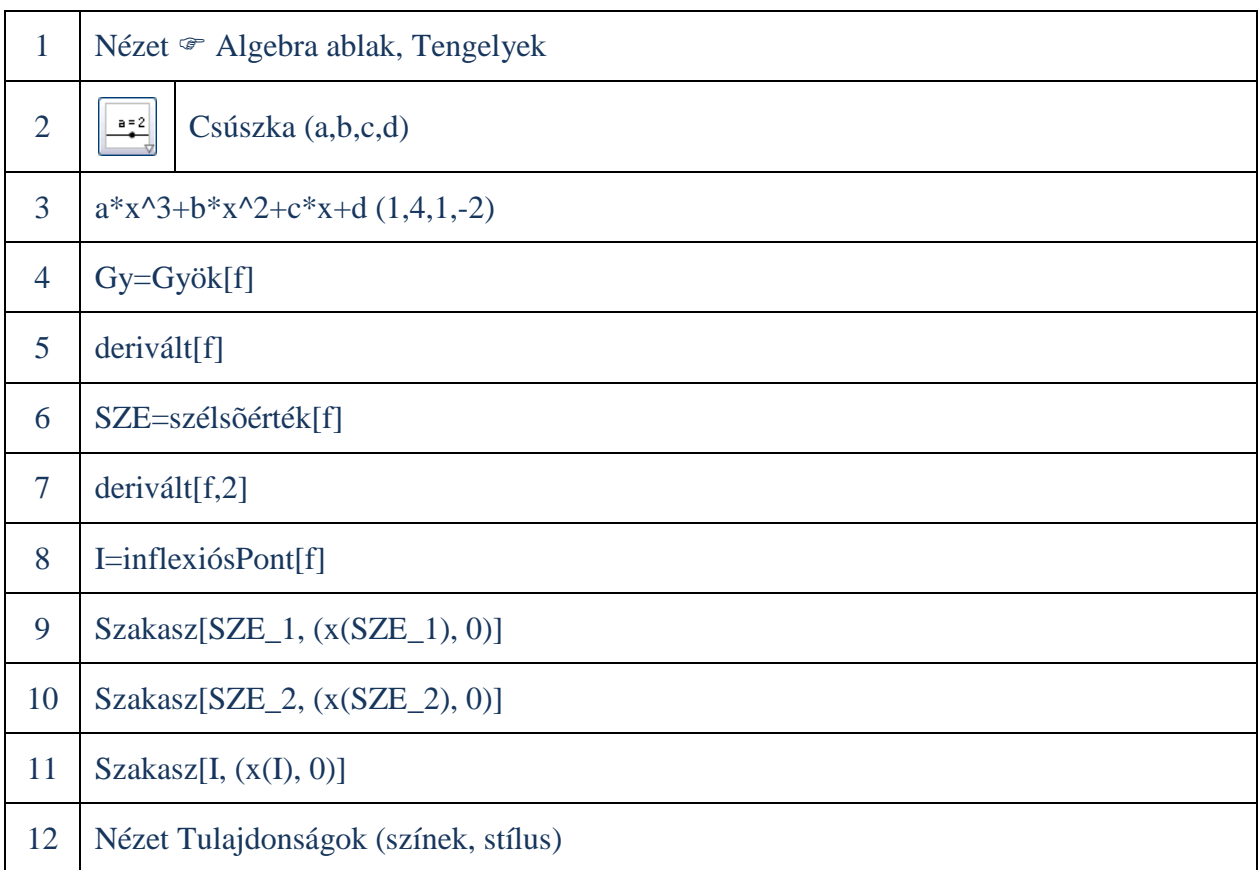

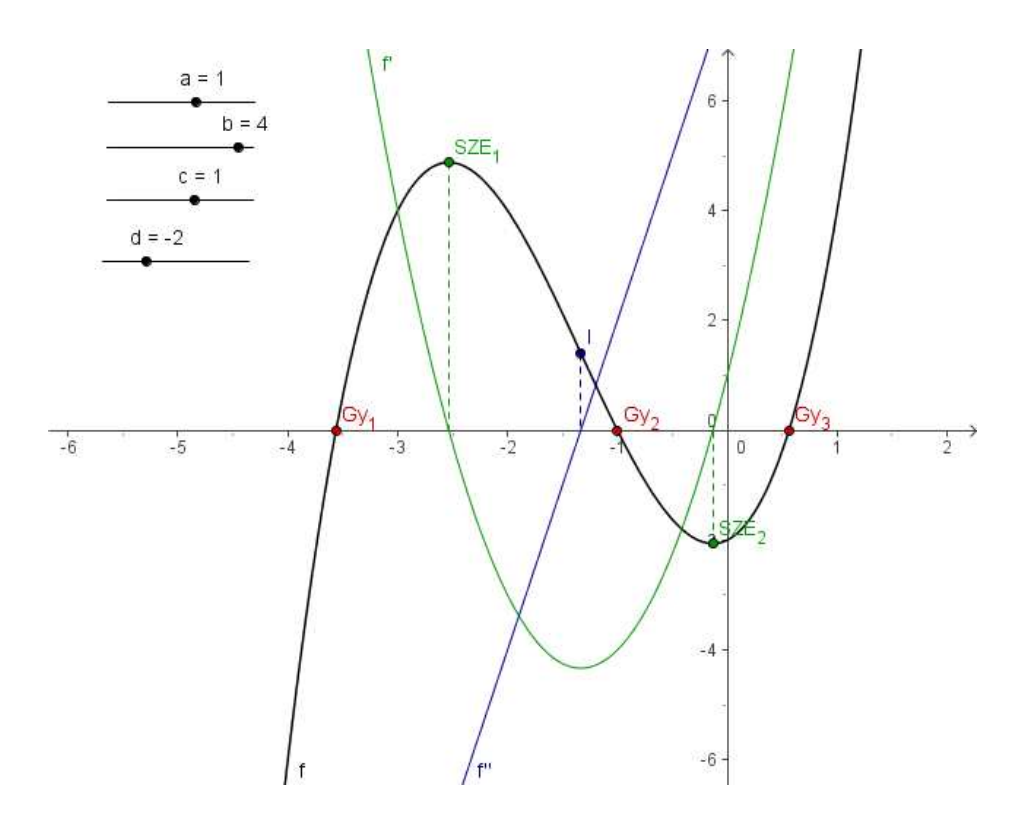

## Derivált függvény fogalma

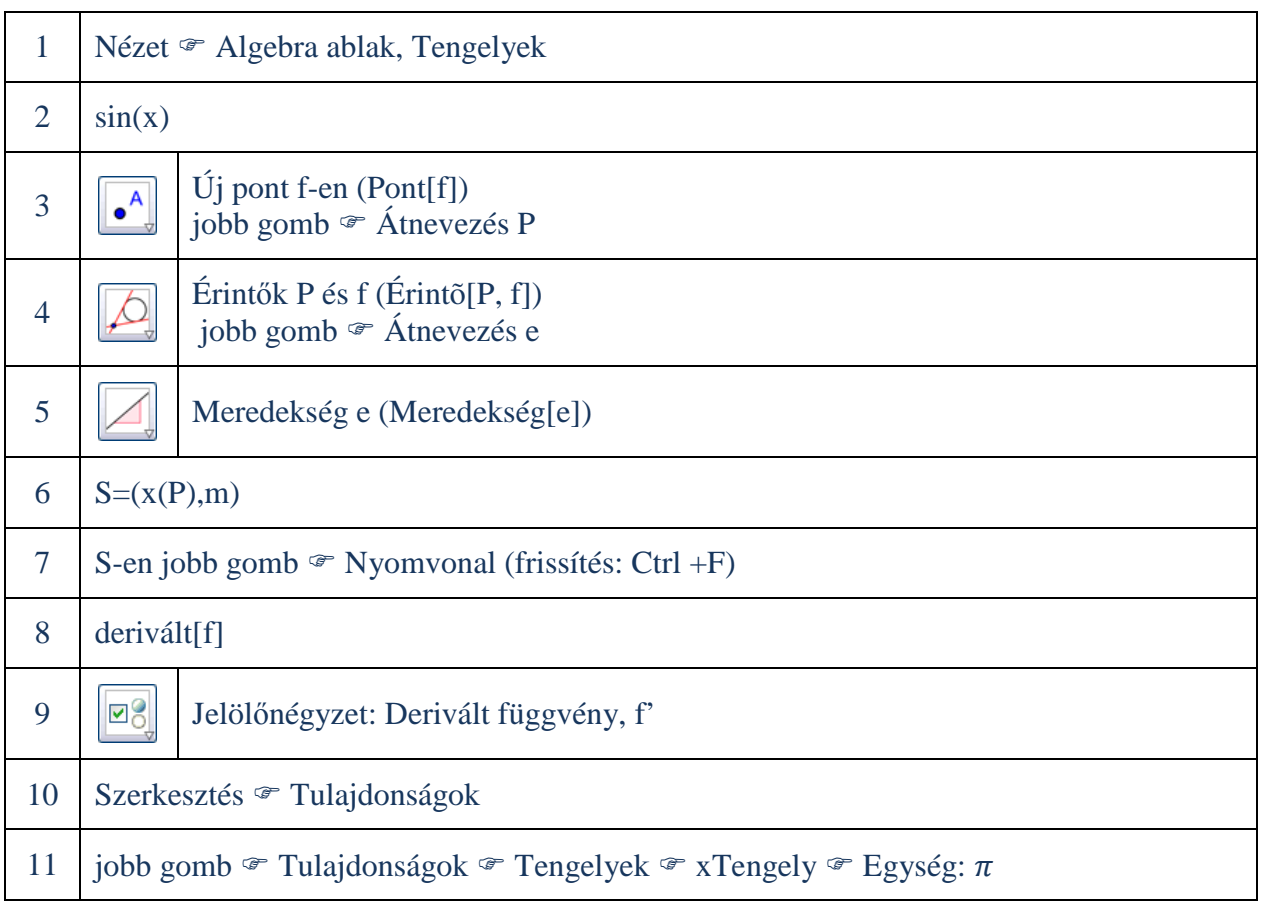

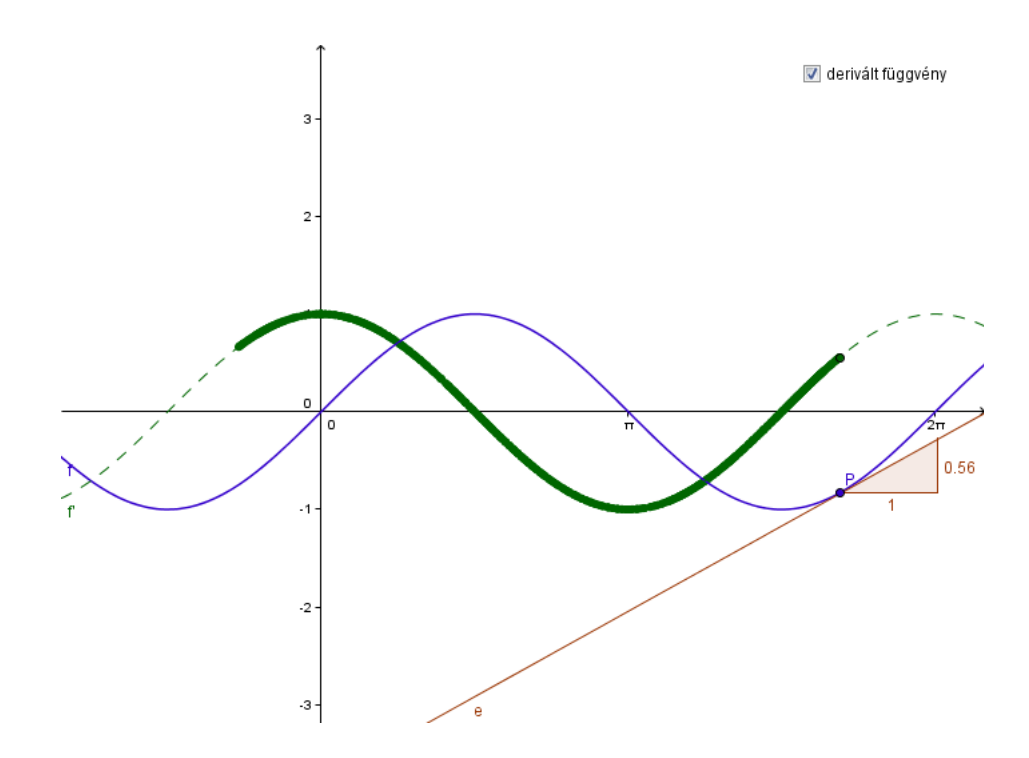

## Integrálás

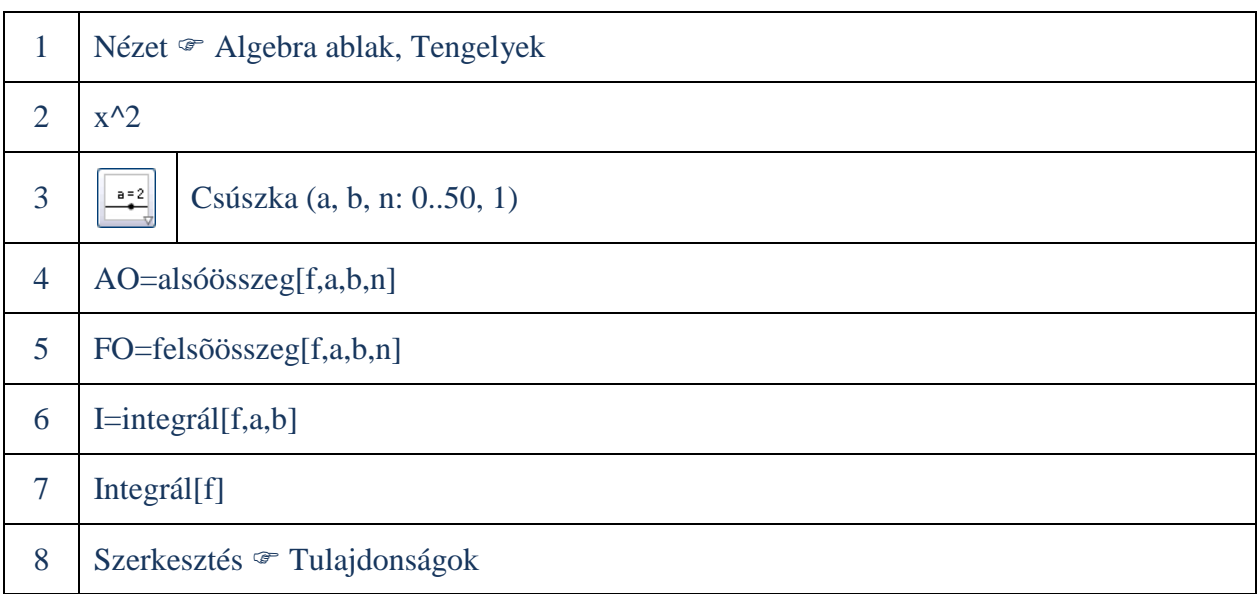

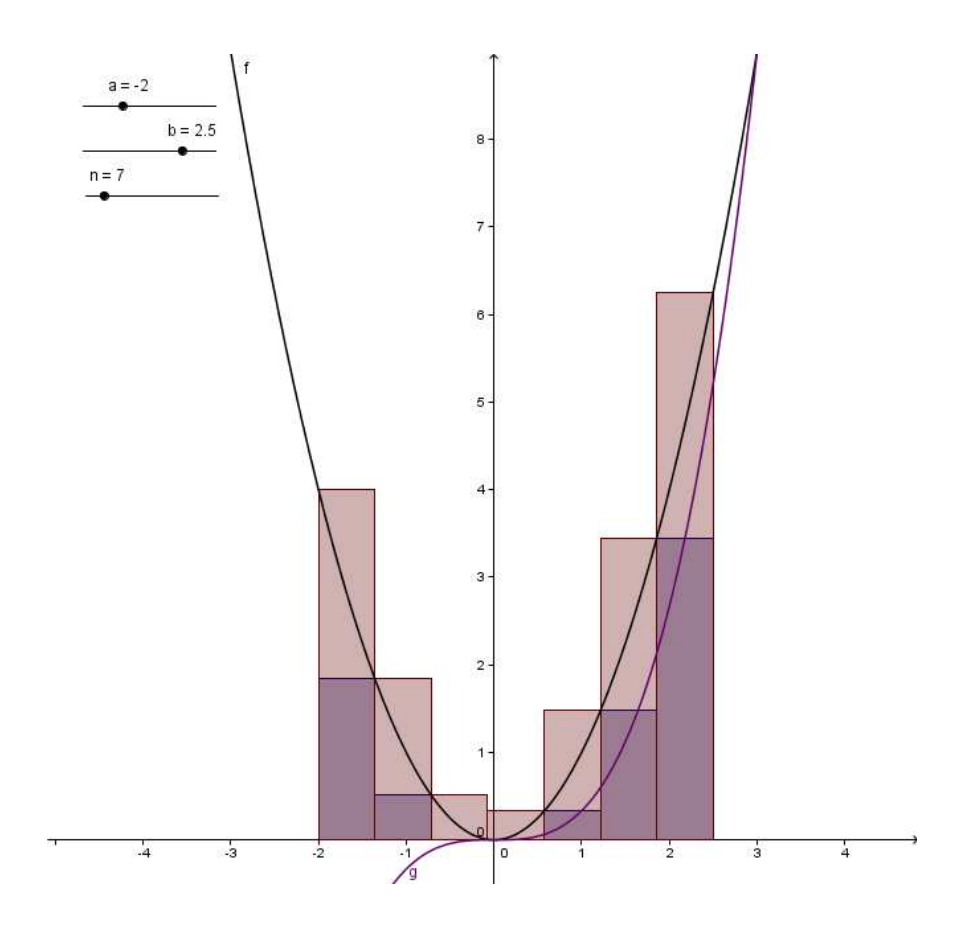